### **Today**

- **E** C operators and their precedence
- **Memory layout**
- **Buffer overflow, worms, and viruses**

# **Operator Preference in C (16 levels)**

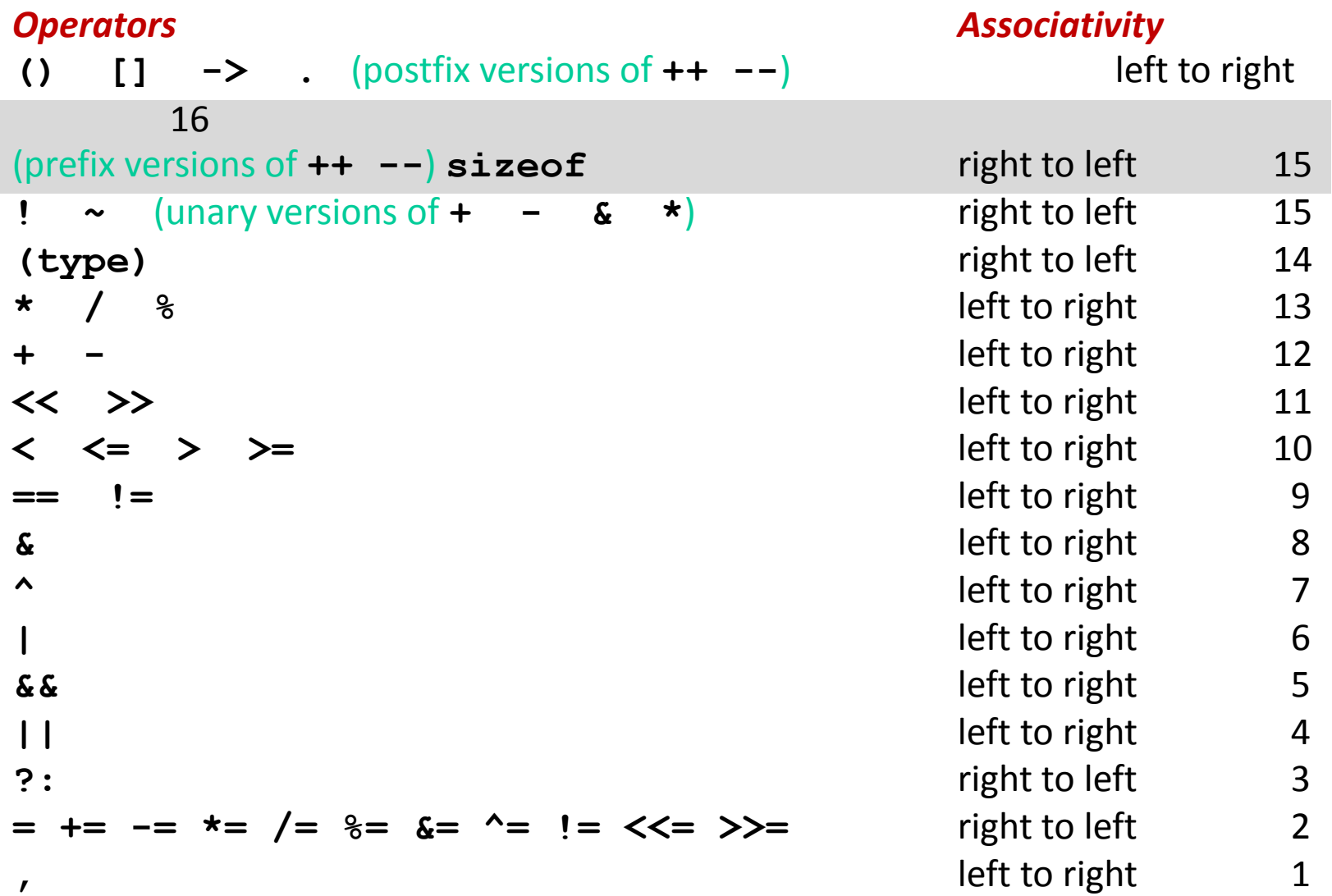

### **++ and --**

- Unary increment(++)/decrement(--) operators
	- **Prefix (to left, before): --x** decrement first, then use
	- **Postfix (to right, after):**  $x++$  **use first, then increment**

**x = 3; y = x++; // y gets 3, then x incremented to 4**  $z = -x$ ; // x decremented to 3, then z gets 3  **// x, y, and z all are 3 at end**

```
 int j;
int ni = n * i; double *rowp = a+ni;
for (i = 0; j \le n; j++){*rowp = b[j]; rowp++;}
```

```
 int j;
int ni = n * i; double *rowp = a+ni;
for (j = 0; j < n; j++)*rowp++ = b[j];
```
### **Precedence Examples**

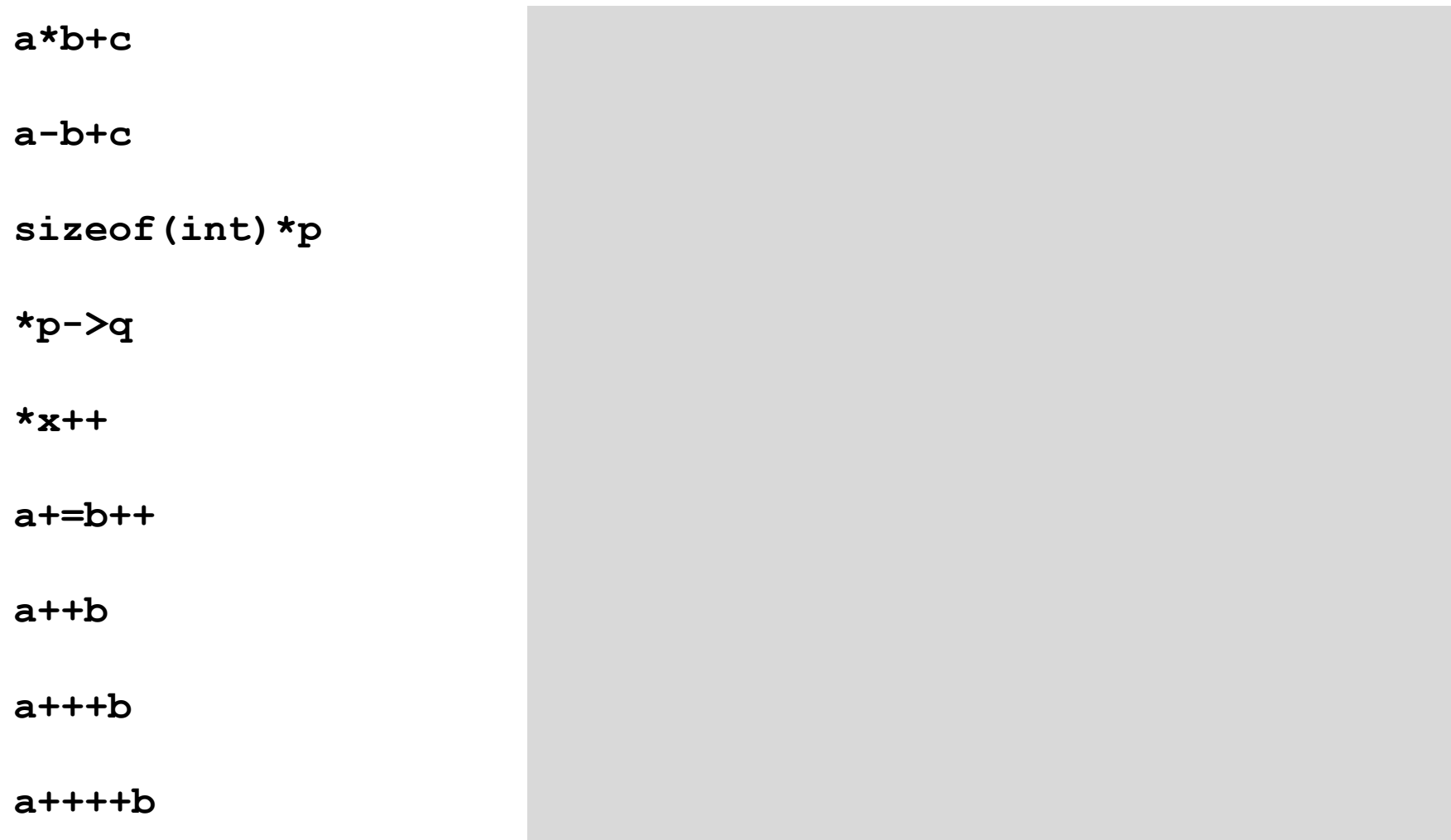

### **Precedence Examples**

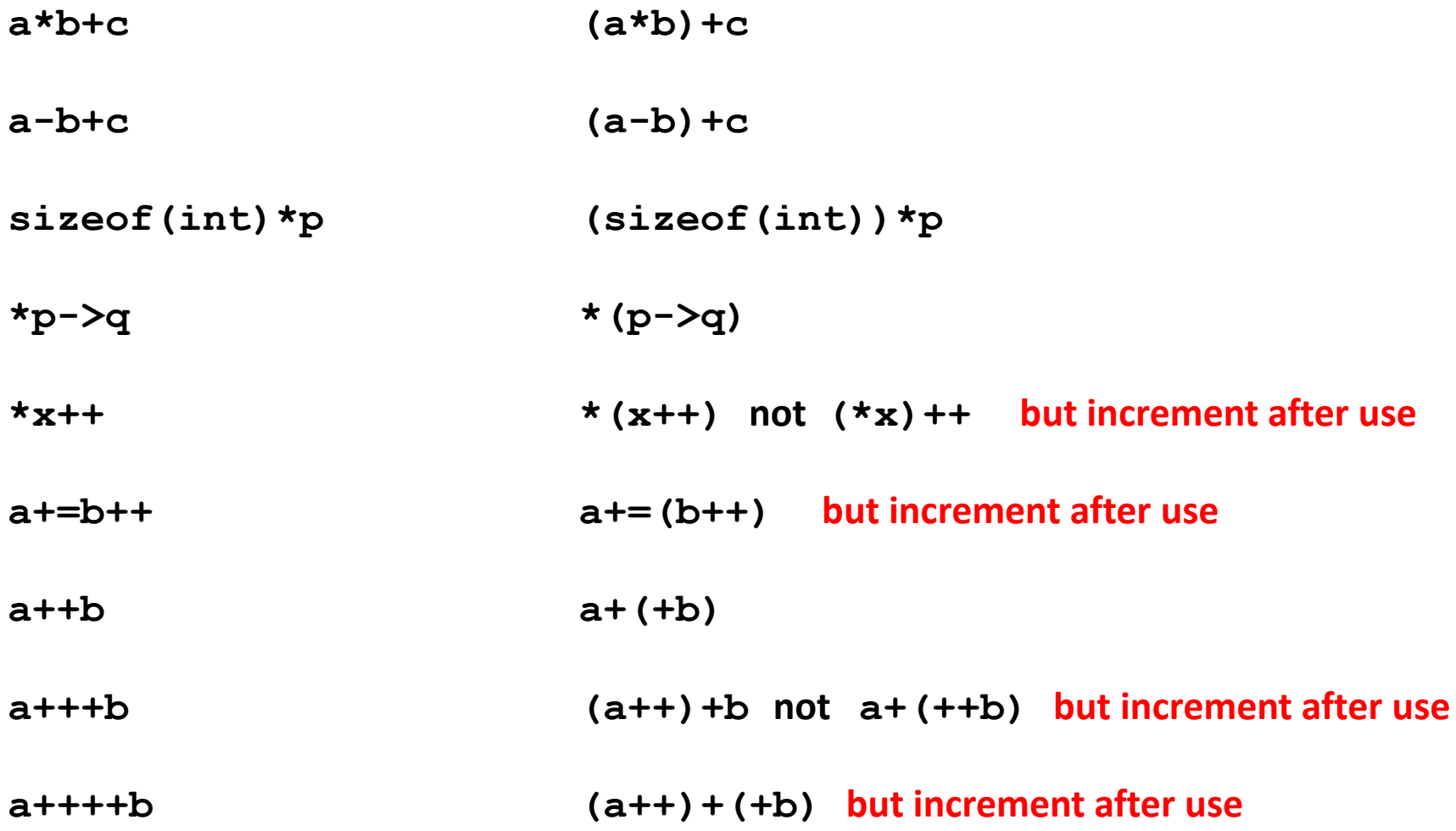

### **C Pointer Declarations**

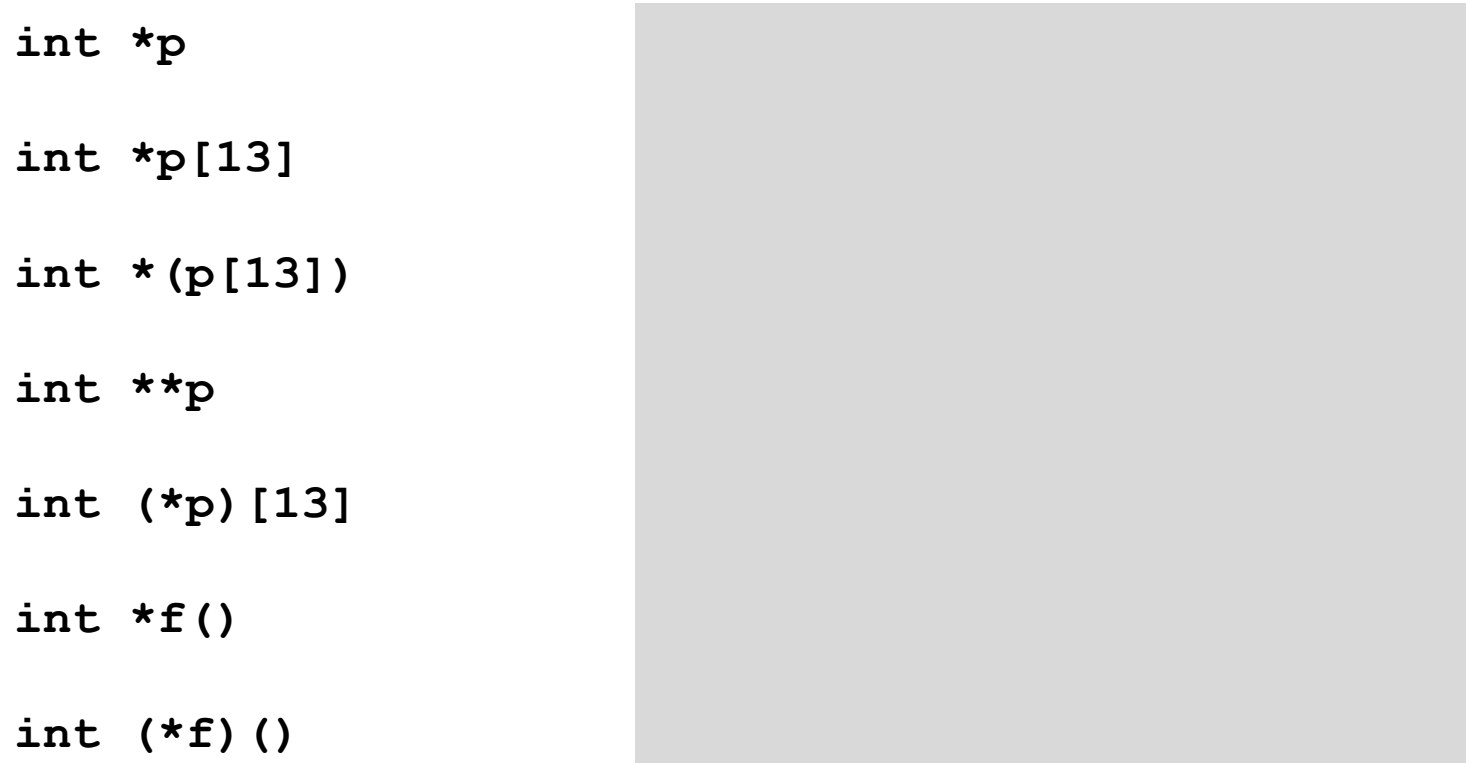

## **C Pointer Declarations (Check out [guide\)](http://www.unixwiz.net/techtips/reading-cdecl.html)**

- **int \*p** p is a pointer to int
- **int \*p**[13] p is an array[13] of pointer to int
- **int \*(p[13])** p is an array[13] of pointer to int
- **int**  $\star \star p$  p is a pointer to a pointer to an int
- **int** (\*p) [13] p is a pointer to an array[13] of int
- **int \*f()** f is a function returning a pointer to int
- int (\*f)() f is a pointer to a function returning int

### **Avoiding Complex Declarations**

**Use typedef to build up the declaration**

```
 int (*(*x[3])())[5] :
```
- $\blacksquare$  x is an array of 3 elements, each of which is a pointer to a function returning an array of 5 ints
- **typedef int fiveints[5];**
- **typedef fiveints\* p5i;**
- **typedef p5i (\*f\_of\_p5is)();**
- **f\_of\_p5is x[3];**

*not drawn to scale*

# **IA32 Linux Memory Layout**

#### **Stack**

■ Runtime stack (8MB limit)

#### **Heap**

- **Dynamically allocated storage**
- When call **malloc(), calloc(), new()**

Upper 2 hex digits = 8 bits of address

#### **Data**

- **Statically allocated data**
- E.g., arrays & strings declared in code

#### **Text**

- Executable machine instructions
- Read-only

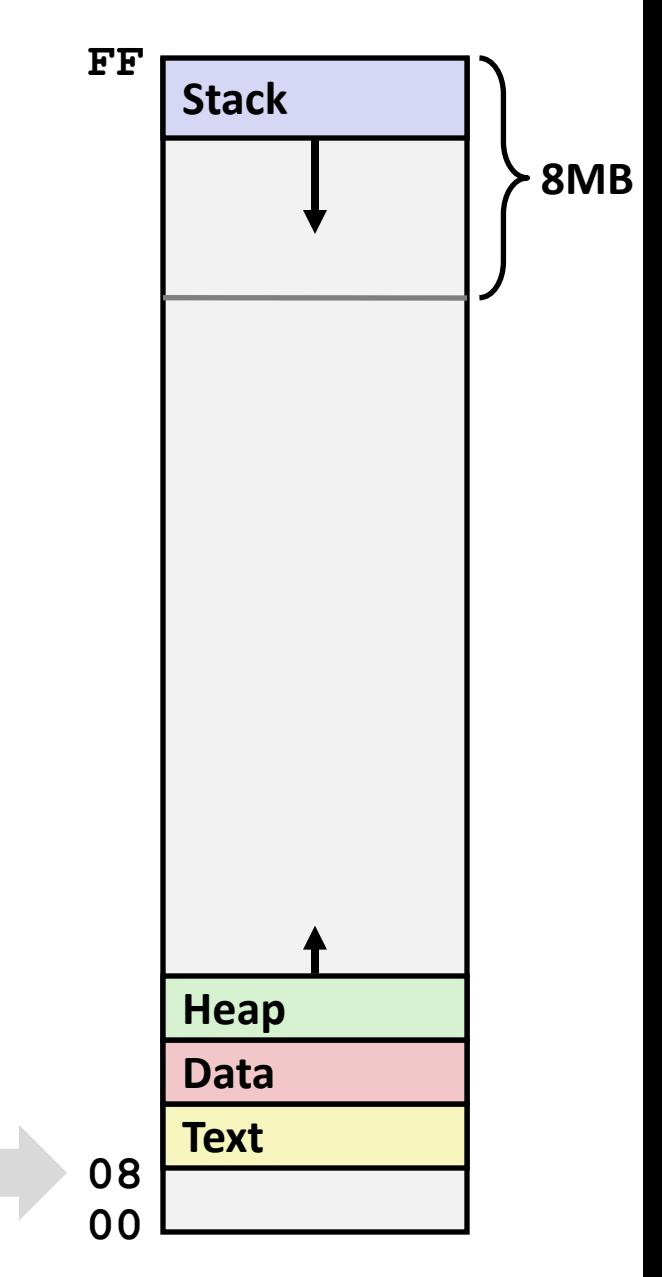

# **Memory Allocation Example**

```
char big_array[1<<24]; /* 16 MB */
char huge_array[1<<28]; /* 256 MB */
int beyond;
char *p1, *p2, *p3, *p4;
int useless() { return 0; }
int main()
{
 p1 = \text{malloc}(1 \leq 28); /* 256 MB */
p2 = \text{malloc}(1 \ll 8); /* 256 B */
p3 = \text{malloc}(1 \leq 28); /* 256 MB */
p4 = \text{malloc}(1 \ll 8); /* 256 B */
 /* Some print statements ... */
}
```
*Where does everything go?*

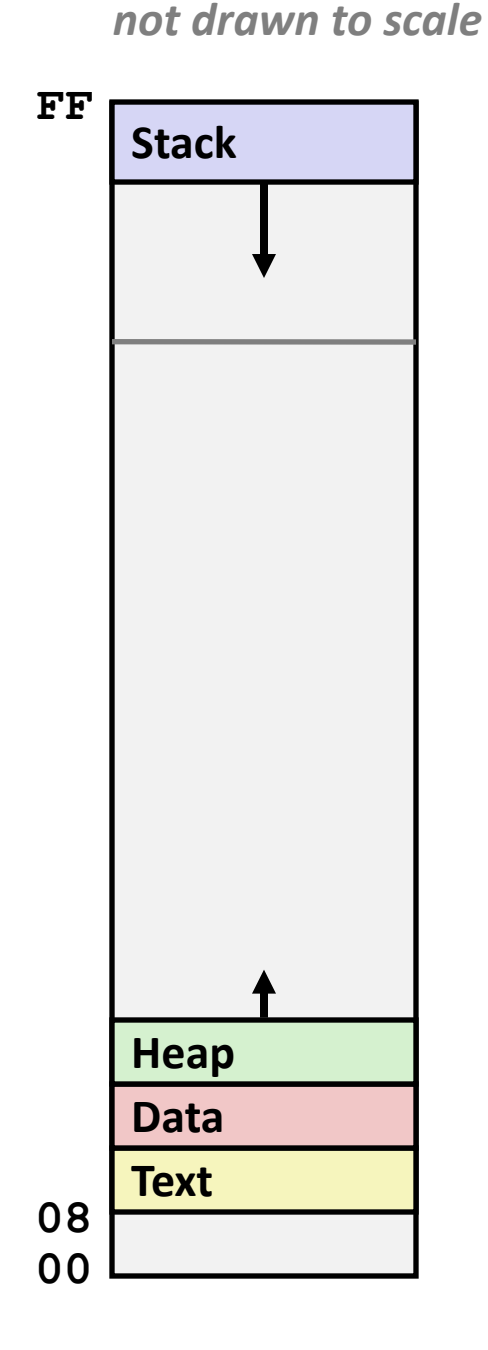

#### *not drawn to scale*

### **IA32 Example Addresses**

*address range ~2<sup>32</sup>*

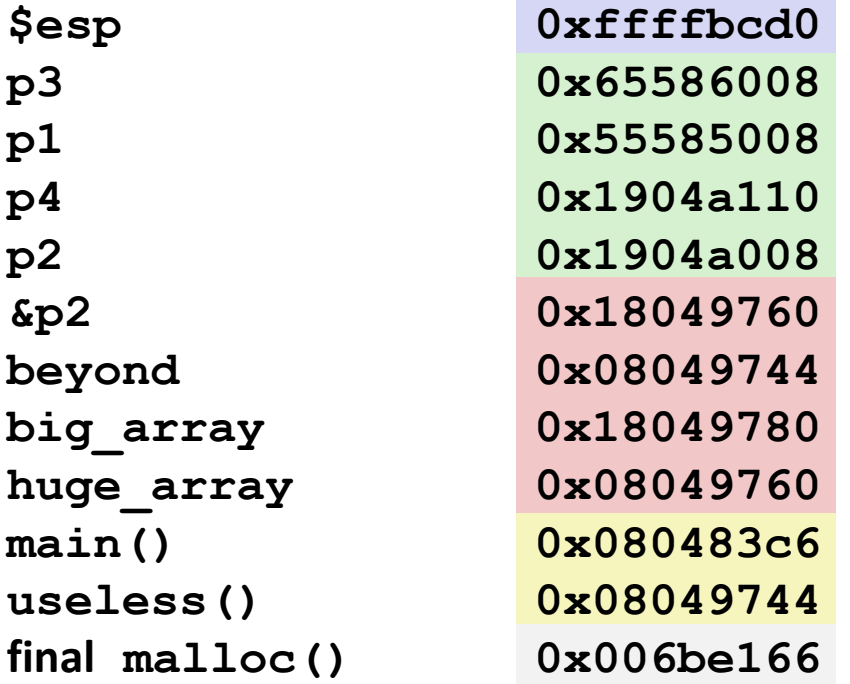

**malloc() is dynamically linked address determined at runtime**

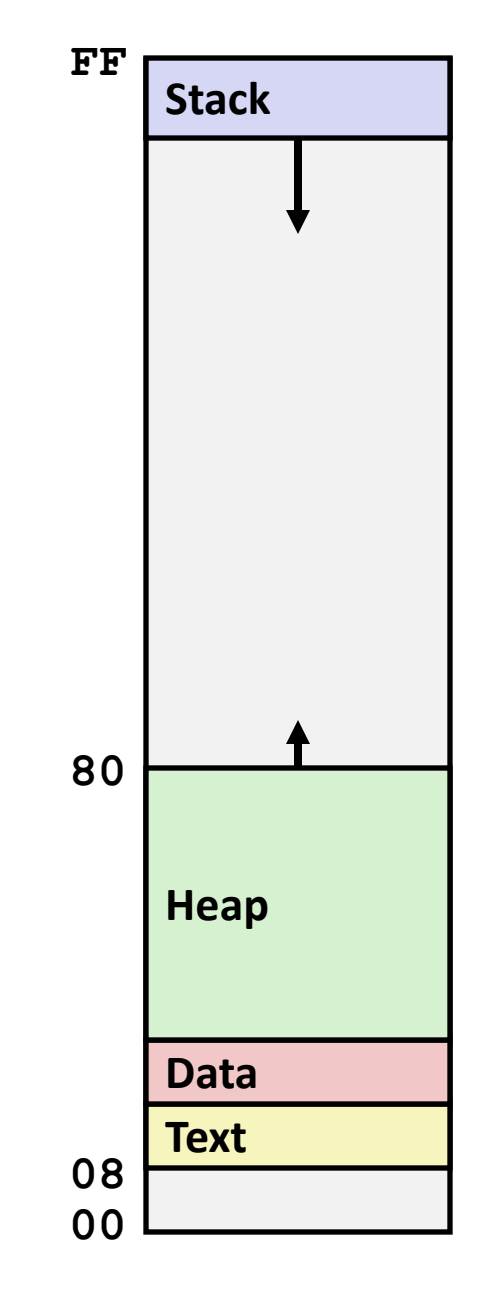

### **Internet Worm and IM War**

### ■ November, 1988

- Internet Worm attacks thousands of Internet hosts.
- How did it happen?
- **July, 1999**
	- Microsoft launches MSN Messenger (instant messaging system).
	- Messenger clients can access popular AOL Instant Messaging Service (AIM) servers

# **Internet Worm and IM War (cont.)**

### **August 1999**

- Mysteriously, Messenger clients can no longer access AIM servers
- **Microsoft and AOL begin the IM war:** 
	- AOL changes server to disallow Messenger clients
	- Microsoft makes changes to clients to defeat AOL changes
	- At least 13 such skirmishes
- How did it happen?

 **The Internet Worm and AOL/Microsoft War were both based on** *stack buffer overflow* **exploits!**

- many Unix functions do not check argument sizes
- allows target buffers to overflow

## **String Library Code**

**Implementation of Unix function gets()**

```
/* Get string from stdin */
char *gets(char *dest)
{
     int c = getchar();
     char *p = dest;
     while (c != EOF && c != '\n') {
         *p++ = c;
         c = getchar();
     }
    *_{p} = ' \ 0'; return dest;
}
```
No way to specify limit on number of characters to read

### **Similar problems with other Unix functions**

- **strcpy**: Copies string of arbitrary length
- **scanf, fscanf, sscanf,** when given **%s** conversion specification

### **Vulnerable Buffer Code**

```
/* Echo Line */
void echo()
{
     char buf[4]; /* Way too small! */
     gets(buf);
     puts(buf);
}
```

```
int main()
```

```
{
  printf("Type a string:");
   echo();
   return 0;
}
```
**unix>***./bufdemo* **Type a string:***1234567* **1234567**

**unix>./bufdemo Type a string:***12345678* **Segmentation Fault**

**unix>./bufdemo Type a string:***123456789ABC* **Segmentation Fault**

### **Buffer Overflow Disassembly**

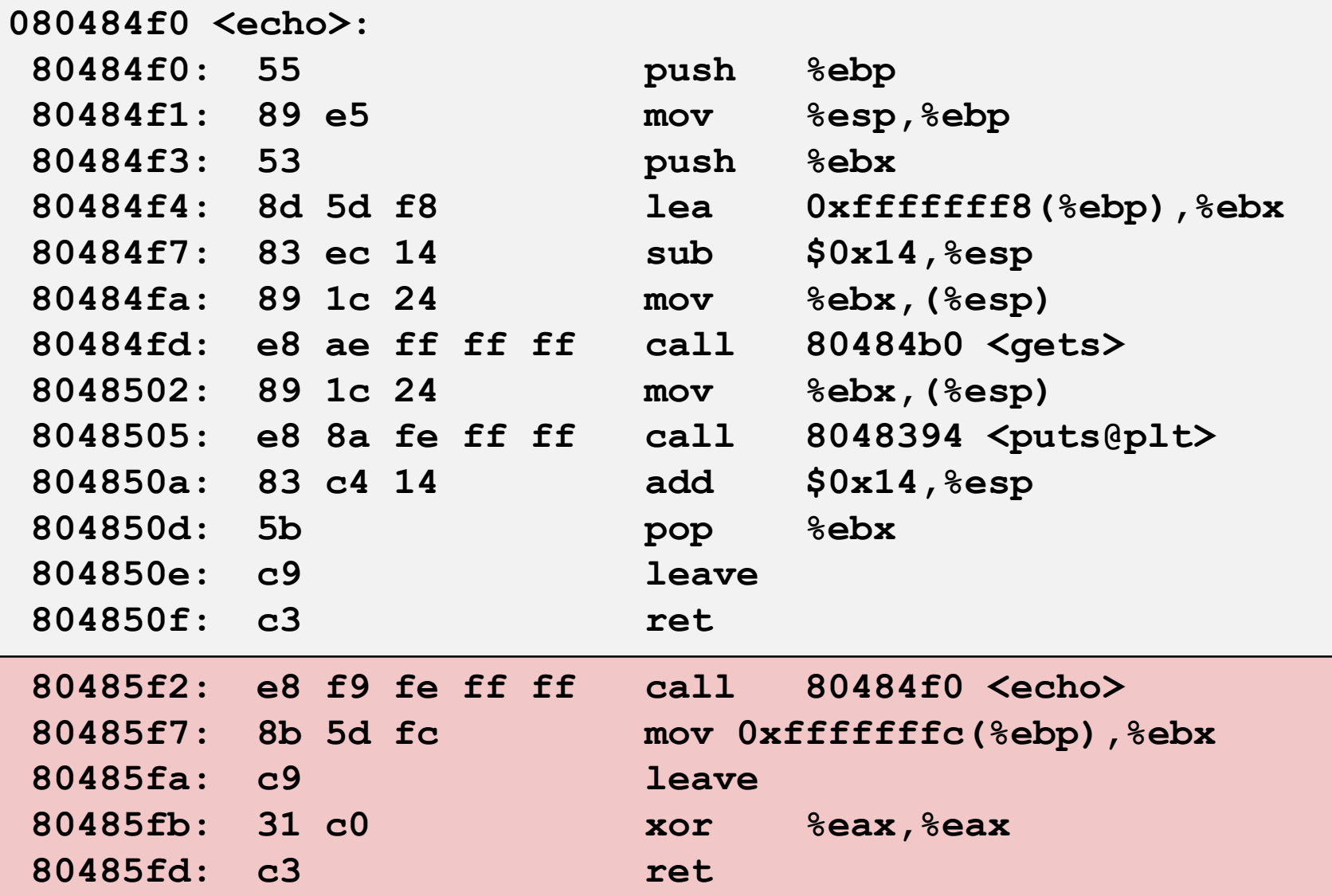

# **Buffer Overflow Stack**

#### *Before call to gets*

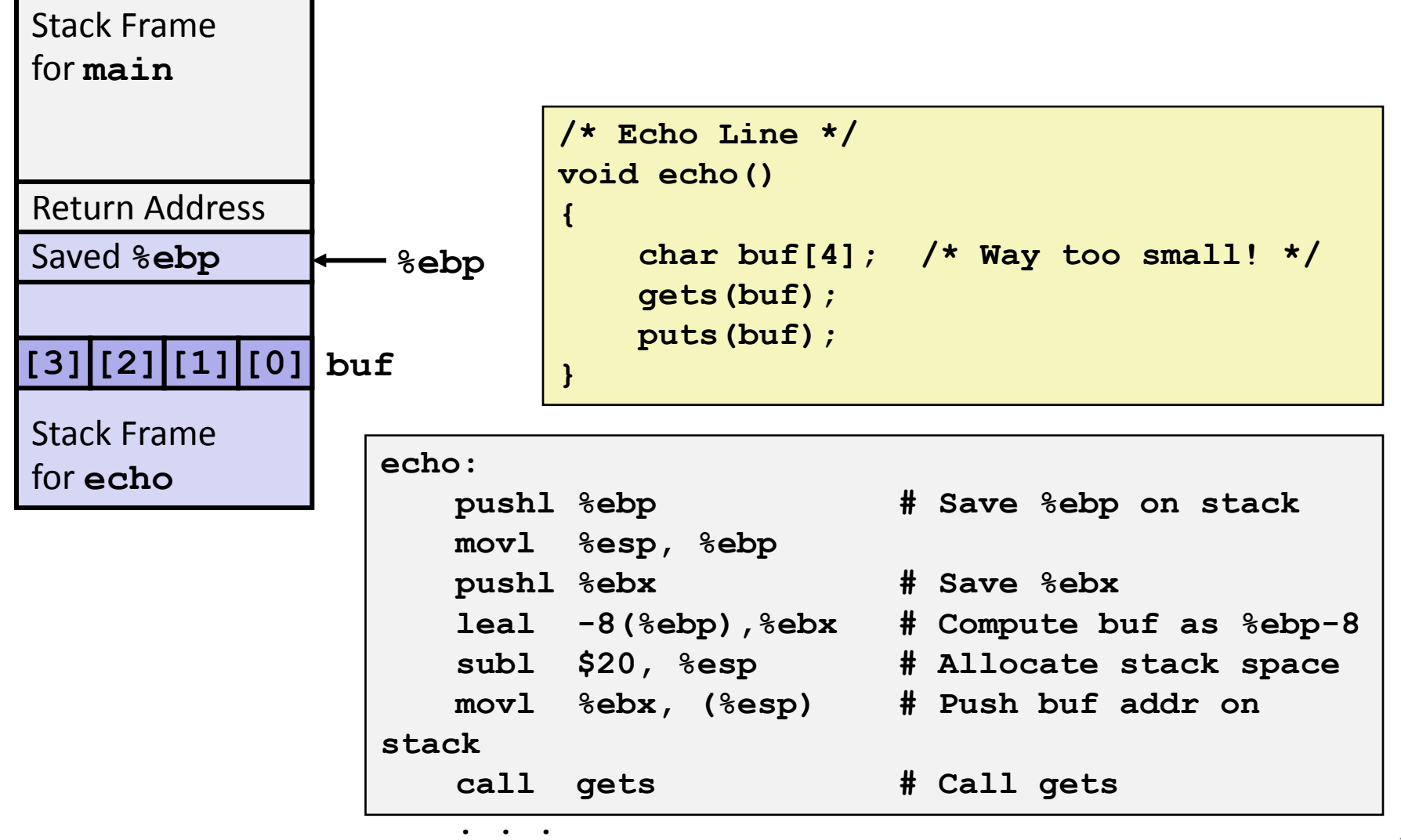

### **Buffer Overflow Stack Example**

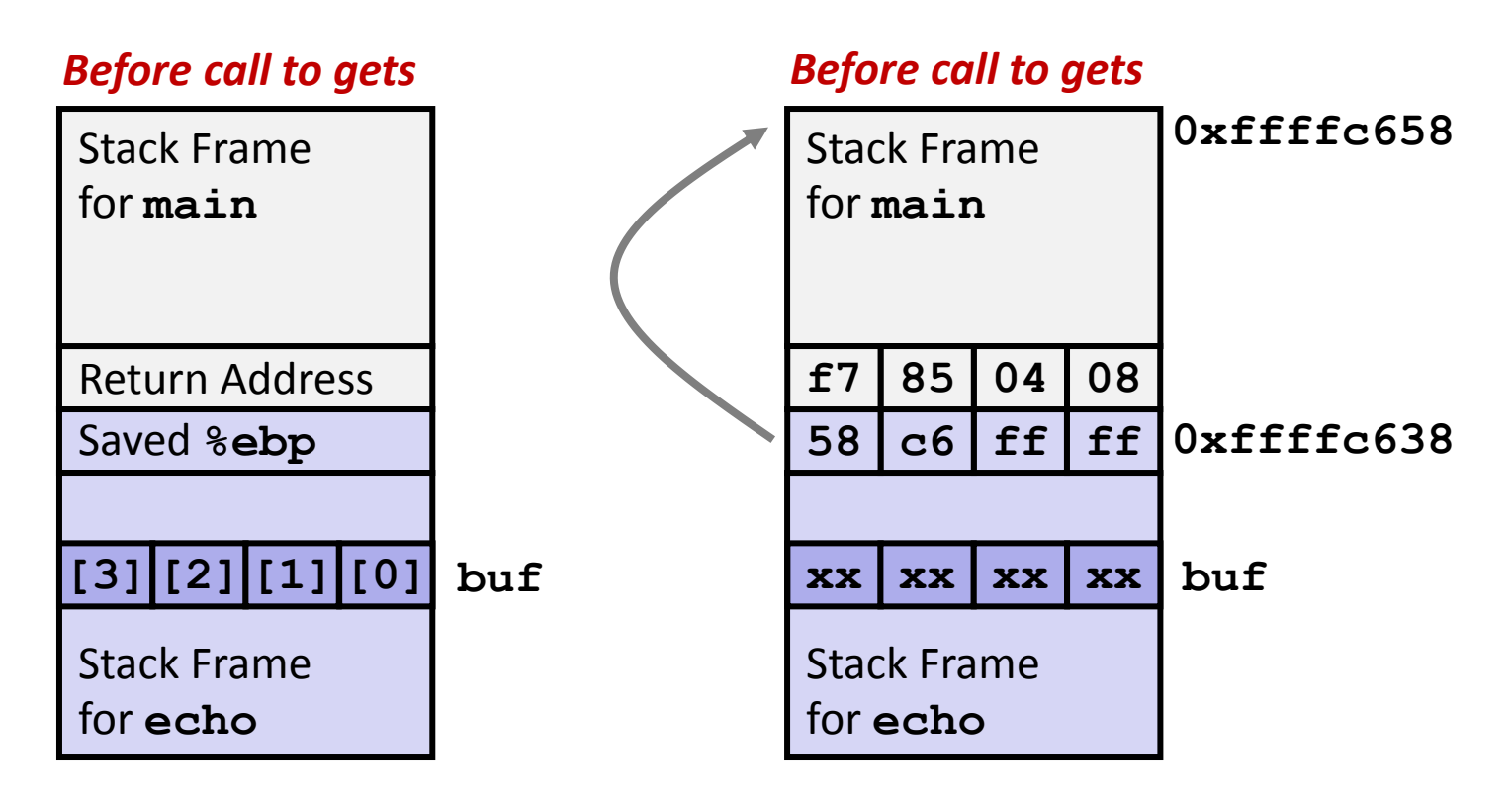

**80485f2:call 80484f0 <echo> 80485f7:mov 0xfffffffc(%ebp),%ebx** *# Return Point*

### **Buffer Overflow Example #1**

#### *Before call to gets Input 1234567*

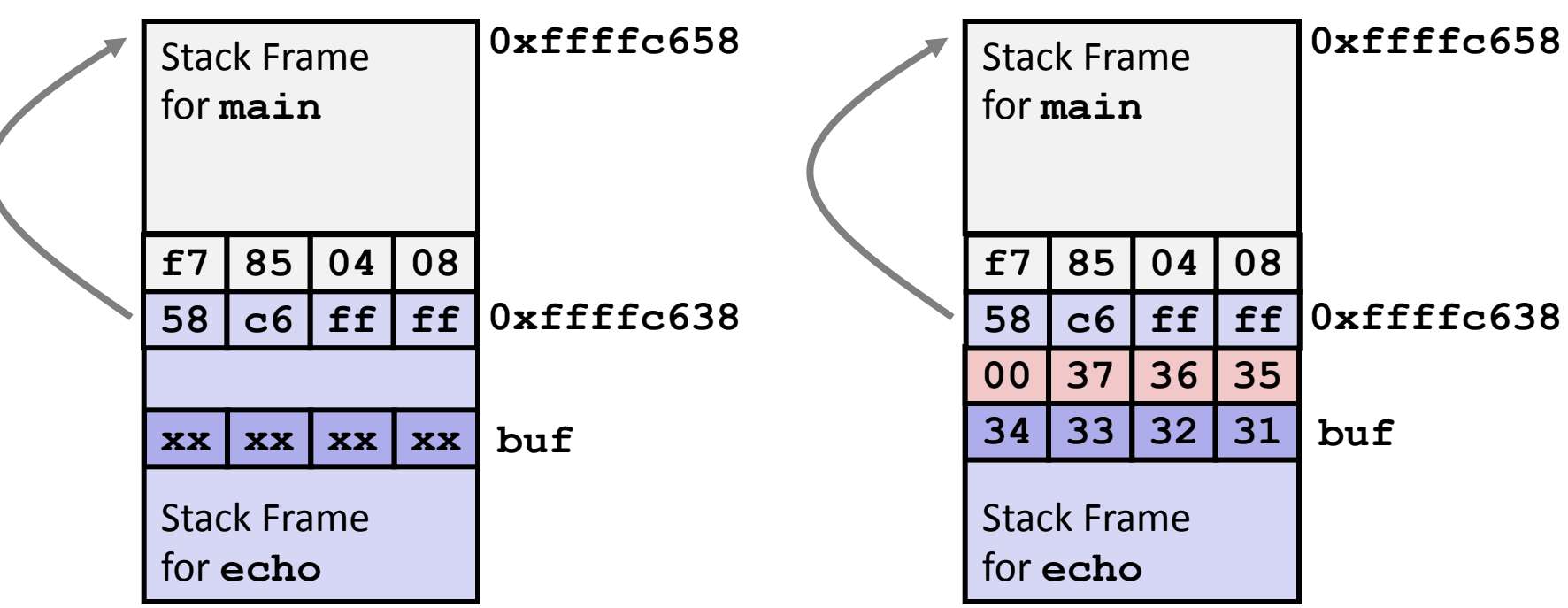

### **Overflow buf, but no problem**

### **Buffer Overflow Example #2**

#### *Before call to gets Input 12345678*

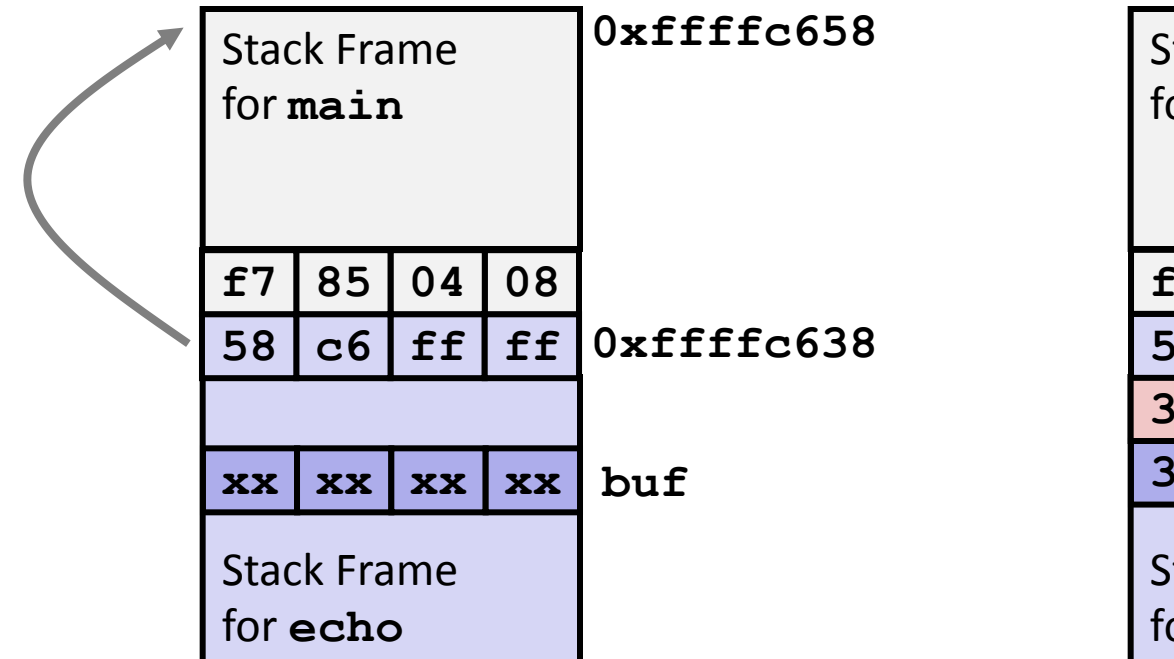

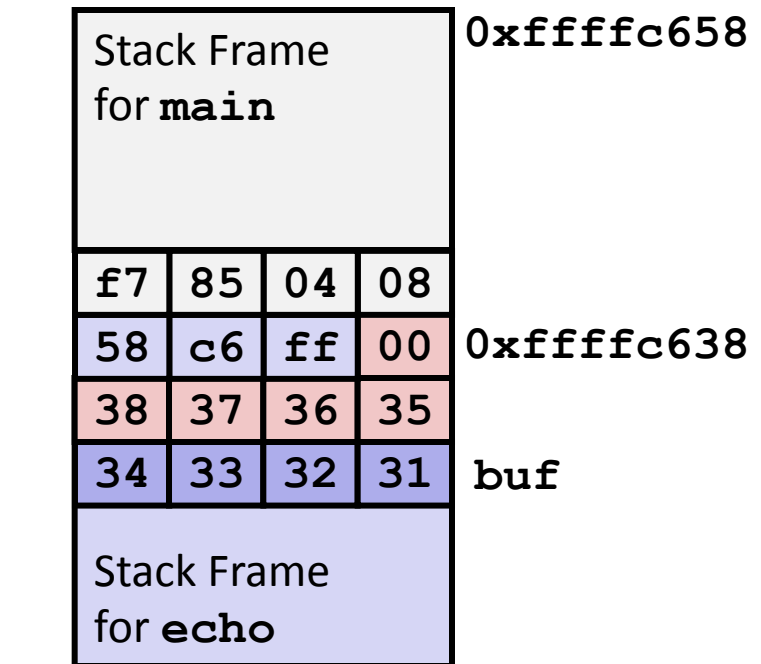

#### **Base pointer corrupted**

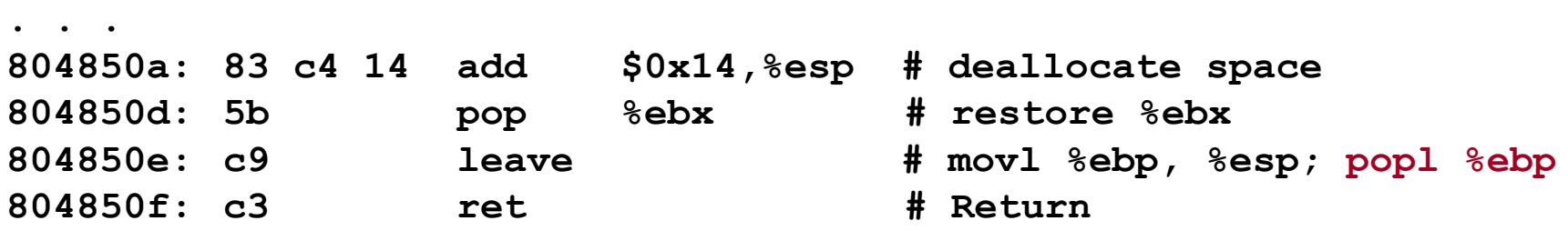

### **Buffer Overflow Example #3**

#### *Before call to gets Input 123456789ABC*

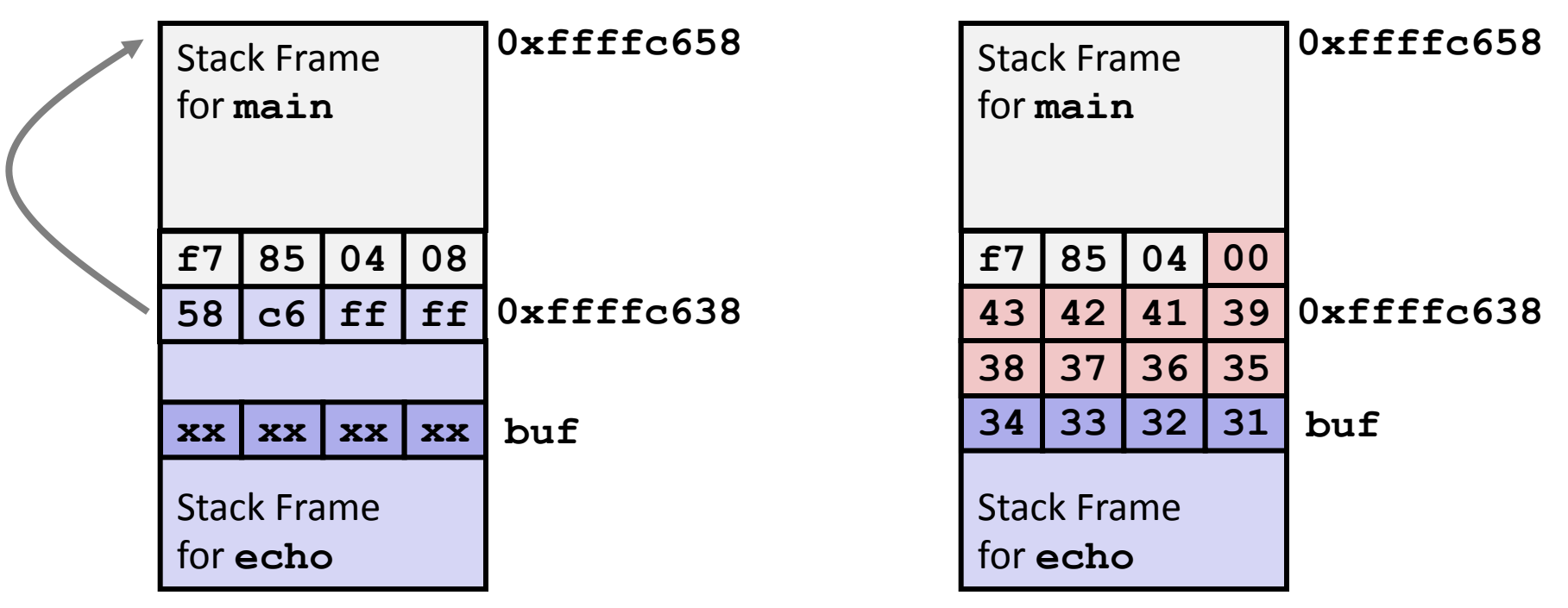

#### **Return address corrupted**

**80485f2: call 80484f0 <echo> 80485f7: mov 0xfffffffc(%ebp),%ebx** *# Return Point*

### **Malicious Use of Buffer Overflow**

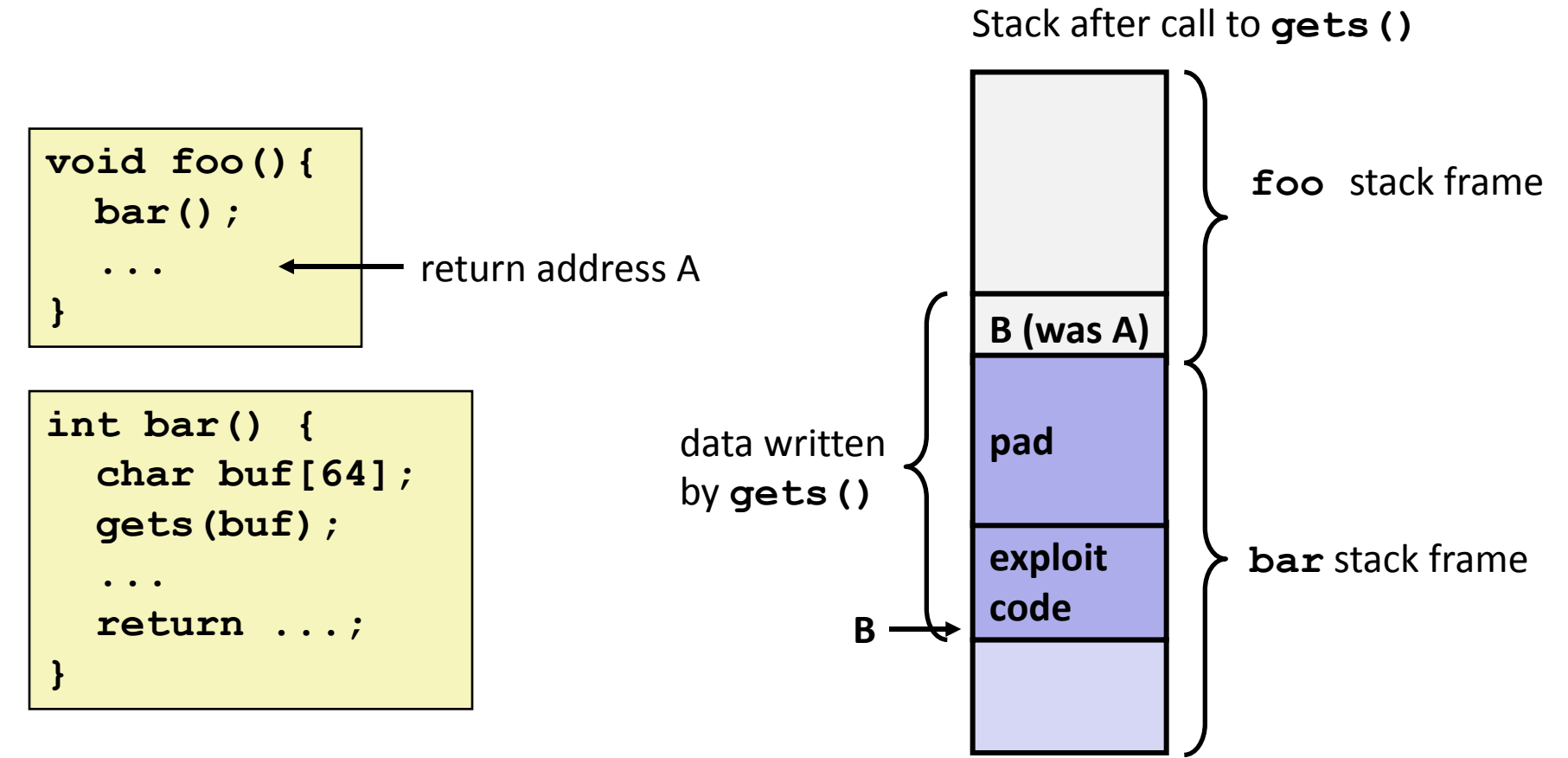

- **Input string contains byte representation of executable code**
- **Stack frame must be big enough to hold exploit code**
- **Overwrite return address with address of buffer (need to know B)**
- **When bar() executes ret, will jump to exploit code (instead of A)**

### **Exploits Based on Buffer Overflows**

 *Buffer overflow bugs allow remote machines to execute arbitrary code on victim machines*

#### **Internet worm**

- Early versions of the finger server (fingerd) used **gets()** to read the argument sent by the client:
	- **finger droh@cs.cmu.edu**
- **Worm attacked fingerd server by sending phony argument:** 
	- **finger** *"exploit-code padding new-returnaddress"*
	- exploit code: executed a root shell on the victim machine with a direct TCP connection to the attacker.

### **Exploits Based on Buffer Overflows**

- *Buffer overflow bugs allow remote machines to execute arbitrary code on victim machines*
- **IM War**
	- AOL exploited existing buffer overflow bug in AIM clients
	- exploit code: returned 4-byte signature (the bytes at some location in the AIM client) to server.
	- When Microsoft changed code to match signature, AOL changed signature location.

### **Code Red Worm**

### **History**

- June 18, 2001. Microsoft announces buffer overflow vulnerability in IIS Internet server
- I July 19, 2001. over 250,000 machines infected by new virus in 9 hours
- White house must change its IP address. Pentagon shut down public WWW servers for day

# **Code Red Exploit Code**

- **Starts 100 threads running**
- **Spread self**
	- Generate random IP addresses & send attack string
	- Between 1st & 19th of month
- **Attack www.whitehouse.gov**
	- Send 98,304 packets; sleep for 4-1/2 hours; repeat
		- Denial of service attack
	- Between 21st & 27th of month
- **Deface server's home page**
	- **After waiting 2 hours**
- **Later versions even more aggressive**
- **And it goes on still…**

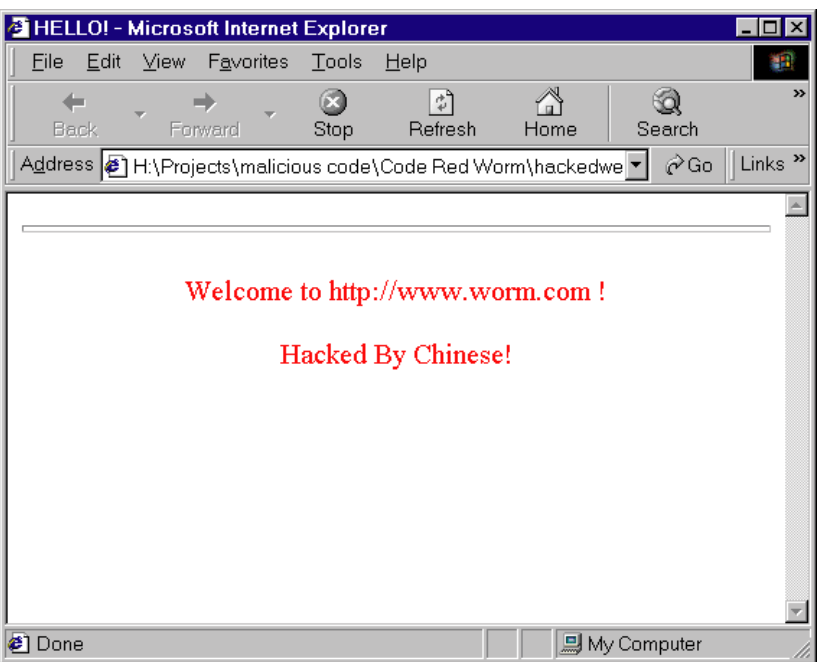

# **Avoiding Overflow Vulnerability**

```
/* Echo Line */
void echo()
{
     char buf[4]; /* Way too small! 
*/
     fgets(buf, 4, stdin);
     puts(buf);
}
```
### **Use library routines that limit string lengths**

- **fgets** instead of **gets** (second argument to fgets sets limit)
- **Strncpy instead of strcpy**
- **-** Don't use scanf with  $s$ s conversion specification
	- Use **fgets** to read the string
	- Or use **%ns** where **n** is a suitable integer

#### *not drawn to scale*

### **System-Level Protections**

### **Randomized stack offsets**

- At start of program, allocate random amount of space on stack
- **Makes it difficult for hacker to predict** beginning of inserted code

#### **Nonexecutable code segments**

- Only allow code to execute from "text" sections of memory
- Do NOT execute code in stack, data, or heap regions
- Hardware support

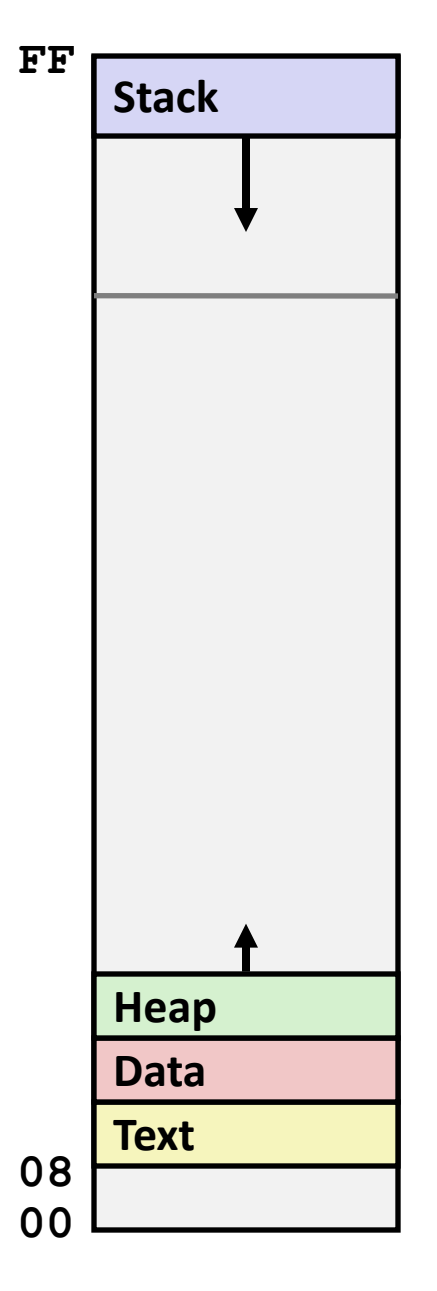

### **Worms and Viruses**

#### ■ Worm: A program that

- Can run by itself
- Can propagate a fully working version of itself to other computers

### **Virus: Code that**

- Adds itself to other programs
- Cannot run independently
- **Both are (usually) designed to spread among computers and to wreak havoc (and, these days, profit\$\$\$)**